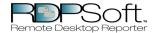

This report displays hourly Terminal Server User session activity, sorted by user, on various Terminal Servers. Total idle time, active time, etc are reported on an hourly basis.

| Username                     | Terminal Server | Day Of Activity | Hour Of Day | Total Time  | Idle Time   | Disconnected Time | % Active    |             |             |       |
|------------------------------|-----------------|-----------------|-------------|-------------|-------------|-------------------|-------------|-------------|-------------|-------|
| DOMAIN\Terminal Server Admin | TERMINAL SERVER | September 24    | 21          | 00h:04m:00s | 00h:01m:13s | 00h:00m:00s       | 69.58%      |             |             |       |
|                              |                 | September 25    | 22          | 00h:04m:59s | 00h:04m:59s | 00h:00m:00s       | 0.00%       |             |             |       |
| DOMAIN\Terminal Server User  | REMOTE          | March 06        | 20          | 00h:39m:56s | 00h:12m:57s | 00h:00m:00s       | 67.57%      |             |             |       |
|                              | WORKSTATION     |                 | 21          | 01h:00m:00s | 00h:54m:02s | 00h:00m:00s       | 9.94%       |             |             |       |
|                              |                 |                 | 22          | 01h:00m:00s | 00h:45m:27s | 00h:00m:00s       | 24.25%      |             |             |       |
|                              |                 |                 | 23          | 00h:40m:00s | 00h:15m:33s | 00h:00m:00s       | 61.13%      |             |             |       |
|                              |                 | March 07        | 8           | 00h:39m:54s | 00h:27m:18s | 00h:00m:00s       | 31.58%      |             |             |       |
|                              |                 | 9               | 01h:00m:00s | 00h:58m:59s | 00h:00m:00s | 1.69%             |             |             |             |       |
|                              |                 |                 | 10          | 01h:00m:00s | 01h:00m:00s | 00h:00m:00s       | 0.00%       |             |             |       |
|                              |                 | 11              | 00h:30m:00s | 00h:29m:01s | 00h:00m:00s | 3.28%             |             |             |             |       |
|                              |                 | March 08        | 10          | 00h:22m:00s | 00h:18m:35s | 00h:00m:00s       | 15.53%      |             |             |       |
|                              |                 |                 | 11          | 01h:00m:00s | 00h:50m:13s | 00h:00m:00s       | 16.31%      |             |             |       |
|                              |                 |                 | 12          | 01h:00m:00s | 01h:00m:00s | 00h:00m:00s       | 0.00%       |             |             |       |
|                              |                 |                 |             |             |             | 13                | 01h:00m:00s | 01h:00m:00s | 00h:00m:00s | 0.00% |
|                              |                 |                 | 14          | 00h:47m:00s | 00h:46m:00s | 00h:00m:00s       | 2.13%       |             |             |       |
|                              |                 |                 | 19          | 00h:07m:00s | 00h:04m:47s | 00h:00m:00s       | 31.67%      |             |             |       |
|                              |                 |                 | 20          | 00h:52m:00s | 00h:21m:30s | 00h:00m:00s       | 58.65%      |             |             |       |
|                              |                 | March 24        | 10          | 00h:55m:00s | 00h:39m:48s | 00h:00m:00s       | 27.64%      |             |             |       |

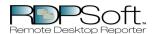

This report displays hourly Terminal Server User session activity, sorted by user, on various Terminal Servers. Total idle time, active time, etc are reported on an hourly basis.

|          | 11 | 00h:58m:54s | 00h:42m:17s | 00h:00m:00s | 28.21% |
|----------|----|-------------|-------------|-------------|--------|
|          | 12 | 01h:00m:00s | 01h:00m:00s | 00h:00m:00s | 0.00%  |
|          | 13 | 01h:00m:00s | 01h:00m:00s | 00h:00m:00s | 0.00%  |
|          | 14 | 01h:00m:00s | 00h:57m:53s | 00h:00m:00s | 3.53%  |
|          | 15 | 00h:58m:20s | 00h:22m:55s | 00h:00m:00s | 60.71% |
|          | 16 | 01h:00m:00s | 00h:58m:34s | 00h:00m:00s | 2.39%  |
|          | 17 | 01h:00m:00s | 01h:00m:00s | 00h:00m:00s | 0.00%  |
|          | 18 | 01h:00m:00s | 01h:00m:00s | 00h:00m:00s | 0.00%  |
|          | 19 | 01h:00m:00s | 01h:00m:00s | 00h:00m:00s | 0.00%  |
|          | 20 | 01h:00m:00s | 01h:00m:00s | 00h:00m:00s | 0.00%  |
|          | 21 | 01h:00m:00s | 01h:00m:00s | 00h:00m:00s | 0.00%  |
|          | 22 | 01h:00m:00s | 01h:00m:00s | 00h:00m:00s | 0.00%  |
|          | 23 | 01h:00m:00s | 01h:00m:00s | 00h:00m:00s | 0.00%  |
| March 25 | 0  | 00h:17m:00s | 00h:17m:00s | 00h:00m:00s | 0.00%  |
|          | 9  | 00h:38m:02s | 00h:16m:50s | 00h:00m:00s | 55.74% |
|          | 10 | 01h:00m:00s | 00h:13m:06s | 00h:00m:00s | 78.17% |
|          | 11 | 00h:31m:00s | 00h:23m:40s | 00h:00m:00s | 23.66% |
|          | 17 | 00h:16m:00s | 00h:04m:28s | 00h:00m:00s | 72.08% |
|          | 21 | 00h:37m:00s | 00h:18m:32s | 00h:00m:00s | 49.91% |
|          | 22 | 01h:00m:00s | 00h:57m:09s | 00h:00m:00s | 4.75%  |

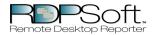

This report displays hourly Terminal Server User session activity, sorted by user, on various Terminal Servers. Total idle time, active time, etc are reported on an hourly basis.

|          |    |             |             | l.          |       |
|----------|----|-------------|-------------|-------------|-------|
|          | 23 | 01h:00m:00s | 00h:58m:05s | 00h:00m:00s | 3.19% |
| March 26 | 0  | 00h:34m:00s | 00h:34m:00s | 00h:00m:00s | 0.00% |
|          | 9  | 00h:14m:00s | 00h:14m:00s | 00h:00m:00s | 0.00% |
|          | 10 | 01h:00m:00s | 00h:58m:05s | 00h:00m:00s | 3.19% |
|          | 11 | 01h:00m:00s | 00h:58m:12s | 00h:00m:00s | 3.00% |
|          | 12 | 01h:00m:00s | 00h:58m:39s | 00h:00m:00s | 2.25% |
|          | 13 | 01h:00m:00s | 00h:57m:54s | 00h:00m:00s | 3.50% |
|          | 14 | 01h:00m:00s | 01h:00m:00s | 00h:00m:00s | 0.00% |
|          | 15 | 01h:00m:00s | 01h:00m:00s | 00h:00m:00s | 0.00% |
|          | 16 | 01h:00m:00s | 01h:00m:00s | 00h:00m:00s | 0.00% |
|          | 17 | 01h:00m:00s | 01h:00m:00s | 00h:00m:00s | 0.00% |
|          | 18 | 01h:00m:00s | 01h:00m:00s | 00h:00m:00s | 0.00% |
|          | 19 | 01h:00m:00s | 01h:00m:00s | 00h:00m:00s | 0.00% |
|          | 20 | 01h:00m:00s | 01h:00m:00s | 00h:00m:00s | 0.00% |
|          | 21 | 01h:00m:00s | 01h:00m:00s | 00h:00m:00s | 0.00% |
|          | 22 | 01h:00m:00s | 01h:00m:00s | 00h:00m:00s | 0.00% |
|          | 23 | 01h:00m:00s | 01h:00m:00s | 00h:00m:00s | 0.00% |
| March 27 | 0  | 01h:00m:00s | 01h:00m:00s | 00h:00m:00s | 0.00% |
|          | 1  | 01h:00m:00s | 01h:00m:00s | 00h:00m:00s | 0.00% |
|          | 2  | 01h:00m:00s | 01h:00m:00s | 00h:00m:00s | 0.00% |

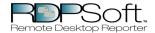

This report displays hourly Terminal Server User session activity, sorted by user, on various Terminal Servers. Total idle time, active time, etc are reported on an hourly basis.

| 3  | 01h:00m:00s | 01h:00m:00s | 00h:00m:00s | 0.00% |
|----|-------------|-------------|-------------|-------|
| 4  | 01h:00m:00s | 01h:00m:00s | 00h:00m:00s | 0.00% |
| 5  | 01h:00m:00s | 00h:58m:06s | 00h:00m:00s | 3.17% |
| 6  | 01h:00m:00s | 01h:00m:00s | 00h:00m:00s | 0.00% |
| 7  | 01h:00m:00s | 01h:00m:00s | 00h:00m:00s | 0.00% |
| 8  | 01h:00m:00s | 01h:00m:00s | 00h:00m:00s | 0.00% |
| 9  | 01h:00m:00s | 01h:00m:00s | 00h:00m:00s | 0.00% |
| 10 | 01h:00m:00s | 01h:00m:00s | 00h:00m:00s | 0.00% |
| 11 | 01h:00m:00s | 01h:00m:00s | 00h:00m:00s | 0.00% |
| 12 | 01h:00m:00s | 01h:00m:00s | 00h:00m:00s | 0.00% |
| 13 | 01h:00m:00s | 01h:00m:00s | 00h:00m:00s | 0.00% |
| 14 | 01h:00m:00s | 01h:00m:00s | 00h:00m:00s | 0.00% |
| 15 | 01h:00m:00s | 01h:00m:00s | 00h:00m:00s | 0.00% |
| 16 | 01h:00m:00s | 01h:00m:00s | 00h:00m:00s | 0.00% |
| 17 | 01h:00m:00s | 01h:00m:00s | 00h:00m:00s | 0.00% |
| 18 | 01h:00m:00s | 01h:00m:00s | 00h:00m:00s | 0.00% |
| 19 | 01h:00m:00s | 01h:00m:00s | 00h:00m:00s | 0.00% |
| 20 | 01h:00m:00s | 01h:00m:00s | 00h:00m:00s | 0.00% |
| 21 | 01h:00m:00s | 01h:00m:00s | 00h:00m:00s | 0.00% |
| 22 | 01h:00m:00s | 01h:00m:00s | 00h:00m:00s | 0.00% |

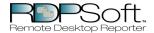

This report displays hourly Terminal Server User session activity, sorted by user, on various Terminal Servers. Total idle time, active time, etc are reported on an hourly basis.

|          | 23 | 01h:00m:00s | 01h:00m:00s | 00h:00m:00s | 0.00% |
|----------|----|-------------|-------------|-------------|-------|
| March 28 | 0  | 01h:00m:00s | 01h:00m:00s | 00h:00m:00s | 0.00% |
|          | 1  | 01h:00m:00s | 01h:00m:00s | 00h:00m:00s | 0.00% |
|          | 2  | 01h:00m:00s | 01h:00m:00s | 00h:00m:00s | 0.00% |
|          | 3  | 01h:00m:00s | 01h:00m:00s | 00h:00m:00s | 0.00% |
|          | 4  | 01h:00m:00s | 01h:00m:00s | 00h:00m:00s | 0.00% |
|          | 5  | 01h:00m:00s | 01h:00m:00s | 00h:00m:00s | 0.00% |
|          | 6  | 01h:00m:00s | 01h:00m:00s | 00h:00m:00s | 0.00% |
|          | 7  | 01h:00m:00s | 01h:00m:00s | 00h:00m:00s | 0.00% |
|          | 8  | 01h:00m:00s | 01h:00m:00s | 00h:00m:00s | 0.00% |
|          | 9  | 01h:00m:00s | 00h:58m:36s | 00h:00m:00s | 2.33% |
|          | 10 | 01h:00m:00s | 00h:55m:06s | 00h:00m:00s | 8.17% |
|          | 11 | 01h:00m:00s | 01h:00m:00s | 00h:00m:00s | 0.00% |
|          | 12 | 01h:00m:00s | 01h:00m:00s | 00h:00m:00s | 0.00% |
|          | 13 | 01h:00m:00s | 00h:58m:19s | 00h:00m:00s | 2.81% |
|          | 14 | 01h:00m:00s | 01h:00m:00s | 00h:00m:00s | 0.00% |
|          | 15 | 01h:00m:00s | 00h:58m:18s | 00h:00m:00s | 2.83% |
|          | 16 | 01h:00m:00s | 00h:58m:29s | 00h:00m:00s | 2.53% |
|          | 17 | 01h:00m:00s | 01h:00m:00s | 00h:00m:00s | 0.00% |
|          | 18 | 01h:00m:00s | 01h:00m:00s | 00h:00m:00s | 0.00% |

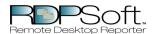

This report displays hourly Terminal Server User session activity, sorted by user, on various Terminal Servers. Total idle time, active time, etc are reported on an hourly basis.

|          | 19 | 01h:00m:00s | 01h:00m:00s | 00h:00m:00s | 0.00% |
|----------|----|-------------|-------------|-------------|-------|
|          | 20 | 01h:00m:00s | 01h:00m:00s | 00h:00m:00s | 0.00% |
|          | 21 | 01h:00m:00s | 01h:00m:00s | 00h:00m:00s | 0.00% |
|          | 22 | 01h:00m:00s | 01h:00m:00s | 00h:00m:00s | 0.00% |
|          | 23 | 01h:00m:00s | 01h:00m:00s | 00h:00m:00s | 0.00% |
| March 29 | 0  | 01h:00m:00s | 01h:00m:00s | 00h:00m:00s | 0.00% |
|          | 1  | 01h:00m:00s | 01h:00m:00s | 00h:00m:00s | 0.00% |
|          | 2  | 01h:00m:00s | 01h:00m:00s | 00h:00m:00s | 0.00% |
|          | 3  | 01h:00m:00s | 01h:00m:00s | 00h:00m:00s | 0.00% |
|          | 4  | 01h:00m:00s | 01h:00m:00s | 00h:00m:00s | 0.00% |
|          | 5  | 01h:00m:00s | 01h:00m:00s | 00h:00m:00s | 0.00% |
|          | 6  | 01h:00m:00s | 01h:00m:00s | 00h:00m:00s | 0.00% |
|          | 7  | 01h:00m:00s | 01h:00m:00s | 00h:00m:00s | 0.00% |
|          | 8  | 01h:00m:00s | 00h:56m:52s | 00h:00m:00s | 5.22% |
|          | 9  | 01h:00m:00s | 01h:00m:00s | 00h:00m:00s | 0.00% |
|          | 10 | 01h:00m:00s | 01h:00m:00s | 00h:00m:00s | 0.00% |
|          | 11 | 01h:00m:00s | 01h:00m:00s | 00h:00m:00s | 0.00% |
|          | 12 | 01h:00m:00s | 01h:00m:00s | 00h:00m:00s | 0.00% |
|          | 13 | 01h:00m:00s | 01h:00m:00s | 00h:00m:00s | 0.00% |
|          | 14 | 01h:00m:00s | 01h:00m:00s | 00h:00m:00s | 0.00% |

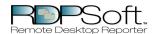

This report displays hourly Terminal Server User session activity, sorted by user, on various Terminal Servers. Total idle time, active time, etc are reported on an hourly basis.

|          | 15 | 01h:00m:00s | 01h:00m:00s | 00h:00m:00s | 0.00% |
|----------|----|-------------|-------------|-------------|-------|
|          | 16 | 01h:00m:00s | 01h:00m:00s | 00h:00m:00s | 0.00% |
|          | 17 | 01h:00m:00s | 01h:00m:00s | 00h:00m:00s | 0.00% |
|          | 18 | 01h:00m:00s | 01h:00m:00s | 00h:00m:00s | 0.00% |
|          | 19 | 01h:00m:00s | 01h:00m:00s | 00h:00m:00s | 0.00% |
|          | 20 | 01h:00m:00s | 01h:00m:00s | 00h:00m:00s | 0.00% |
|          | 21 | 01h:00m:00s | 01h:00m:00s | 00h:00m:00s | 0.00% |
|          | 22 | 01h:00m:00s | 01h:00m:00s | 00h:00m:00s | 0.00% |
|          | 23 | 01h:00m:00s | 01h:00m:00s | 00h:00m:00s | 0.00% |
| March 30 | 0  | 01h:00m:00s | 01h:00m:00s | 00h:00m:00s | 0.00% |
|          | 1  | 01h:00m:00s | 01h:00m:00s | 00h:00m:00s | 0.00% |
|          | 2  | 01h:00m:00s | 01h:00m:00s | 00h:00m:00s | 0.00% |
|          | 3  | 01h:00m:00s | 01h:00m:00s | 00h:00m:00s | 0.00% |
|          | 4  | 01h:00m:00s | 01h:00m:00s | 00h:00m:00s | 0.00% |
|          | 5  | 01h:00m:00s | 01h:00m:00s | 00h:00m:00s | 0.00% |
|          | 6  | 01h:00m:00s | 01h:00m:00s | 00h:00m:00s | 0.00% |
|          | 7  | 01h:00m:00s | 01h:00m:00s | 00h:00m:00s | 0.00% |
|          | 8  | 01h:00m:00s | 01h:00m:00s | 00h:00m:00s | 0.00% |
|          | 9  | 01h:00m:00s | 01h:00m:00s | 00h:00m:00s | 0.00% |
|          | 10 | 01h:00m:00s | 01h:00m:00s | 00h:00m:00s | 0.00% |

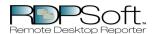

This report displays hourly Terminal Server User session activity, sorted by user, on various Terminal Servers. Total idle time, active time, etc are reported on an hourly basis.

|          | 11 | 00h:58m:00s | 00h:58m:00s | 00h:00m:00s | 0.00% |
|----------|----|-------------|-------------|-------------|-------|
|          | 12 | 01h:00m:00s | 01h:00m:00s | 00h:00m:00s | 0.00% |
|          | 13 | 01h:00m:00s | 00h:58m:55s | 00h:00m:00s | 1.81% |
|          | 14 | 01h:00m:00s | 01h:00m:00s | 00h:00m:00s | 0.00% |
|          | 15 | 01h:00m:00s | 01h:00m:00s | 00h:00m:00s | 0.00% |
|          | 16 | 01h:00m:00s | 01h:00m:00s | 00h:00m:00s | 0.00% |
|          | 17 | 01h:00m:00s | 01h:00m:00s | 00h:00m:00s | 0.00% |
|          | 18 | 01h:00m:00s | 01h:00m:00s | 00h:00m:00s | 0.00% |
|          | 19 | 01h:00m:00s | 00h:58m:40s | 00h:00m:00s | 2.22% |
|          | 20 | 01h:00m:00s | 01h:00m:00s | 00h:00m:00s | 0.00% |
|          | 21 | 01h:00m:00s | 01h:00m:00s | 00h:00m:00s | 0.00% |
|          | 22 | 01h:00m:00s | 01h:00m:00s | 00h:00m:00s | 0.00% |
|          | 23 | 01h:00m:00s | 01h:00m:00s | 00h:00m:00s | 0.00% |
| March 31 | 0  | 01h:00m:00s | 01h:00m:00s | 00h:00m:00s | 0.00% |
|          | 1  | 01h:00m:00s | 01h:00m:00s | 00h:00m:00s | 0.00% |
|          | 2  | 01h:00m:00s | 01h:00m:00s | 00h:00m:00s | 0.00% |
|          | 3  | 01h:00m:00s | 01h:00m:00s | 00h:00m:00s | 0.00% |
|          | 4  | 01h:00m:00s | 01h:00m:00s | 00h:00m:00s | 0.00% |
|          | 5  | 01h:00m:00s | 01h:00m:00s | 00h:00m:00s | 0.00% |
|          | 6  | 01h:00m:00s | 01h:00m:00s | 00h:00m:00s | 0.00% |

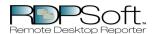

This report displays hourly Terminal Server User session activity, sorted by user, on various Terminal Servers. Total idle time, active time, etc are reported on an hourly basis.

|          | 7  | 01h:00m:00s | 01h:00m:00s | 00h:00m:00s | 0.00%  |
|----------|----|-------------|-------------|-------------|--------|
|          | 8  | 01h:00m:00s | 01h:00m:00s | 00h:00m:00s | 0.00%  |
|          | 9  | 01h:00m:00s | 00h:58m:32s | 00h:00m:00s | 2.44%  |
|          | 10 | 01h:00m:00s | 01h:00m:00s | 00h:00m:00s | 0.00%  |
|          | 11 | 01h:00m:00s | 01h:00m:00s | 00h:00m:00s | 0.00%  |
|          | 12 | 01h:00m:00s | 01h:00m:00s | 00h:00m:00s | 0.00%  |
|          | 13 | 01h:00m:00s | 01h:00m:00s | 00h:00m:00s | 0.00%  |
|          | 14 | 01h:00m:00s | 01h:00m:00s | 00h:00m:00s | 0.00%  |
|          | 15 | 01h:00m:00s | 01h:00m:00s | 00h:00m:00s | 0.00%  |
|          | 16 | 01h:00m:00s | 01h:00m:00s | 00h:00m:00s | 0.00%  |
|          | 17 | 01h:00m:00s | 01h:00m:00s | 00h:00m:00s | 0.00%  |
|          | 18 | 01h:00m:00s | 01h:00m:00s | 00h:00m:00s | 0.00%  |
|          | 19 | 01h:00m:00s | 01h:00m:00s | 00h:00m:00s | 0.00%  |
|          | 20 | 00h:36m:00s | 00h:29m:30s | 00h:00m:00s | 18.06% |
| April 22 | 13 | 00h:17m:48s | 00h:04m:20s | 00h:00m:00s | 75.66% |
| April 30 | 14 | 00h:03m:21s | 00h:00m:01s | 00h:00m:00s | 99.50% |
|          | 15 | 01h:00m:00s | 00h:46m:30s | 00h:00m:00s | 22.50% |
|          | 16 | 01h:00m:00s | 00h:52m:22s | 00h:00m:00s | 12.72% |
|          | 17 | 01h:00m:00s | 00h:55m:21s | 00h:00m:00s | 7.75%  |
|          | 18 | 01h:00m:00s | 00h:58m:22s | 00h:00m:00s | 2.72%  |

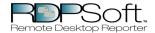

This report displays hourly Terminal Server User session activity, sorted by user, on various Terminal Servers. Total idle time, active time, etc are reported on an hourly basis.

|        | 19 | 01h:00m:00s | 01h:00m:00s | 00h:00m:00s | 0.00%  |
|--------|----|-------------|-------------|-------------|--------|
|        | 20 | 01h:00m:00s | 01h:00m:00s | 00h:00m:00s | 0.00%  |
|        | 21 | 01h:00m:00s | 01h:00m:00s | 00h:00m:00s | 0.00%  |
|        | 22 | 01h:00m:00s | 00h:56m:52s | 00h:00m:00s | 5.22%  |
|        | 23 | 01h:00m:00s | 00h:57m:37s | 00h:00m:00s | 3.97%  |
| May 01 | 0  | 01h:00m:00s | 01h:00m:00s | 00h:00m:00s | 0.00%  |
|        | 1  | 01h:00m:00s | 01h:00m:00s | 00h:00m:00s | 0.00%  |
|        | 2  | 01h:00m:00s | 01h:00m:00s | 00h:00m:00s | 0.00%  |
|        | 3  | 01h:00m:00s | 01h:00m:00s | 00h:00m:00s | 0.00%  |
|        | 4  | 01h:00m:00s | 01h:00m:00s | 00h:00m:00s | 0.00%  |
|        | 5  | 01h:00m:00s | 01h:00m:00s | 00h:00m:00s | 0.00%  |
|        | 6  | 01h:00m:00s | 01h:00m:00s | 00h:00m:00s | 0.00%  |
|        | 7  | 01h:00m:00s | 01h:00m:00s | 00h:00m:00s | 0.00%  |
|        | 8  | 01h:00m:00s | 00h:52m:20s | 00h:00m:00s | 12.78% |
|        | 9  | 01h:00m:00s | 00h:52m:13s | 00h:00m:00s | 12.97% |
|        | 10 | 01h:00m:00s | 00h:51m:15s | 00h:00m:00s | 14.58% |
|        | 11 | 01h:00m:00s | 00h:56m:26s | 00h:00m:00s | 5.94%  |
|        | 12 | 01h:00m:00s | 01h:00m:00s | 00h:00m:00s | 0.00%  |
|        | 13 | 01h:00m:00s | 01h:00m:00s | 00h:00m:00s | 0.00%  |
|        | 14 | 01h:00m:00s | 00h:52m:16s | 00h:00m:00s | 12.89% |

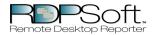

This report displays hourly Terminal Server User session activity, sorted by user, on various Terminal Servers. Total idle time, active time, etc are reported on an hourly basis.

|        | 15 | 01h:00m:00s | 00h:57m:57s | 00h:00m:00s | 3.42%  |
|--------|----|-------------|-------------|-------------|--------|
|        | 16 | 01h:00m:00s | 00h:57m:51s | 00h:00m:00s | 3.58%  |
|        | 17 | 01h:00m:00s | 00h:58m:08s | 00h:00m:00s | 3.11%  |
|        | 18 | 01h:00m:00s | 01h:00m:00s | 00h:00m:00s | 0.00%  |
|        | 19 | 01h:00m:00s | 01h:00m:00s | 00h:00m:00s | 0.00%  |
|        | 20 | 01h:00m:00s | 00h:38m:03s | 00h:00m:00s | 36.58% |
|        | 21 | 01h:00m:00s | 01h:00m:00s | 00h:00m:00s | 0.00%  |
|        | 22 | 01h:00m:00s | 00h:58m:09s | 00h:00m:00s | 3.08%  |
|        | 23 | 01h:00m:00s | 01h:00m:00s | 00h:00m:00s | 0.00%  |
| May 02 | 0  | 01h:00m:00s | 01h:00m:00s | 00h:00m:00s | 0.00%  |
|        | 1  | 01h:00m:00s | 01h:00m:00s | 00h:00m:00s | 0.00%  |
|        | 2  | 01h:00m:00s | 01h:00m:00s | 00h:00m:00s | 0.00%  |
|        | 3  | 01h:00m:00s | 01h:00m:00s | 00h:00m:00s | 0.00%  |
|        | 4  | 01h:00m:00s | 01h:00m:00s | 00h:00m:00s | 0.00%  |
|        | 5  | 01h:00m:00s | 01h:00m:00s | 00h:00m:00s | 0.00%  |
|        | 6  | 01h:00m:00s | 01h:00m:00s | 00h:00m:00s | 0.00%  |
|        | 7  | 01h:00m:00s | 00h:57m:05s | 00h:00m:00s | 4.86%  |
|        | 8  | 01h:00m:00s | 00h:58m:57s | 00h:00m:00s | 1.75%  |
|        | 9  | 01h:00m:00s | 01h:00m:00s | 00h:00m:00s | 0.00%  |
|        | 10 | 01h:00m:00s | 01h:00m:00s | 00h:00m:00s | 0.00%  |

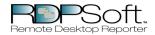

This report displays hourly Terminal Server User session activity, sorted by user, on various Terminal Servers. Total idle time, active time, etc are reported on an hourly basis.

|        | 11 | 01h:00m:00s | 01h:00m:00s | 00h:00m:00s | 0.00% |
|--------|----|-------------|-------------|-------------|-------|
|        | 12 | 01h:00m:00s | 01h:00m:00s | 00h:00m:00s | 0.00% |
|        | 13 | 01h:00m:00s | 01h:00m:00s | 00h:00m:00s | 0.00% |
|        | 14 | 01h:00m:00s | 01h:00m:00s | 00h:00m:00s | 0.00% |
|        | 15 | 01h:00m:00s | 01h:00m:00s | 00h:00m:00s | 0.00% |
|        | 16 | 01h:00m:00s | 01h:00m:00s | 00h:00m:00s | 0.00% |
|        | 17 | 01h:00m:00s | 01h:00m:00s | 00h:00m:00s | 0.00% |
|        | 18 | 01h:00m:00s | 01h:00m:00s | 00h:00m:00s | 0.00% |
|        | 19 | 01h:00m:00s | 01h:00m:00s | 00h:00m:00s | 0.00% |
|        | 20 | 01h:00m:00s | 01h:00m:00s | 00h:00m:00s | 0.00% |
|        | 21 | 01h:00m:00s | 01h:00m:00s | 00h:00m:00s | 0.00% |
|        | 22 | 01h:00m:00s | 01h:00m:00s | 00h:00m:00s | 0.00% |
|        | 23 | 01h:00m:00s | 01h:00m:00s | 00h:00m:00s | 0.00% |
| May 03 | 0  | 01h:00m:00s | 01h:00m:00s | 00h:00m:00s | 0.00% |
|        | 1  | 01h:00m:00s | 01h:00m:00s | 00h:00m:00s | 0.00% |
|        | 2  | 01h:00m:00s | 01h:00m:00s | 00h:00m:00s | 0.00% |
|        | 3  | 01h:00m:00s | 01h:00m:00s | 00h:00m:00s | 0.00% |
|        | 4  | 01h:00m:00s | 01h:00m:00s | 00h:00m:00s | 0.00% |
|        | 5  | 01h:00m:00s | 01h:00m:00s | 00h:00m:00s | 0.00% |
|        | 6  | 01h:00m:00s | 01h:00m:00s | 00h:00m:00s | 0.00% |

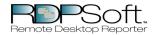

This report displays hourly Terminal Server User session activity, sorted by user, on various Terminal Servers. Total idle time, active time, etc are reported on an hourly basis.

|       |              | 7  | 00h:39m:00s | 00h:39m:00s | 00h:00m:00s | 0.00%   |
|-------|--------------|----|-------------|-------------|-------------|---------|
|       | July 13      | 11 | 00h:00m:00s | 00h:00m:00s | 00h:00m:00s | 0.00%   |
|       | July 26      | 20 | 00h:00m:00s | 00h:00m:00s | 00h:00m:00s | 0.00%   |
|       |              | 21 | 00h:35m:01s | 00h:01m:44s | 00h:00m:00s | 95.05%  |
|       | August 07    | 14 | 00h:00m:19s | 00h:00m:03s | 00h:00m:00s | 84.21%  |
|       | September 24 | 21 | 00h:08m:59s | 00h:02m:08s | 00h:00m:00s | 76.25%  |
|       | September 25 | 18 | 00h:00m:59s | 00h:00m:00s | 00h:00m:00s | 100.00% |
|       |              | 22 | 00h:04m:59s | 00h:02m:54s | 00h:00m:00s | 41.81%  |
|       | October 15   | 0  | 00h:31m:39s | 00h:00m:06s | 00h:00m:00s | 99.68%  |
|       |              | 13 | 00h:23m:00s | 00h:18m:29s | 00h:00m:00s | 19.64%  |
|       |              | 14 | 01h:00m:00s | 01h:00m:00s | 00h:00m:00s | 0.00%   |
|       |              | 15 | 00h:08m:00s | 00h:07m:00s | 00h:00m:00s | 12.50%  |
|       | December 12  | 10 | 00h:16m:00s | 00h:01m:35s | 00h:00m:00s | 90.10%  |
|       |              | 11 | 01h:00m:00s | 00h:55m:39s | 00h:00m:00s | 7.25%   |
|       |              | 12 | 01h:00m:00s | 01h:00m:00s | 00h:00m:00s | 0.00%   |
|       |              | 13 | 01h:00m:00s | 01h:00m:00s | 00h:00m:00s | 0.00%   |
|       |              | 14 | 00h:34m:00s | 00h:14m:59s | 00h:00m:00s | 55.93%  |
|       | December 21  | 14 | 00h:00m:00s | 00h:00m:00s | 00h:00m:00s | 0.00%   |
| ERVER | March 06     | 20 | 00h:39m:56s | 00h:39m:56s | 00h:39m:56s | 0.00%   |
|       |              | 21 | 01h:00m:00s | 01h:00m:00s | 01h:00m:00s | 0.00%   |

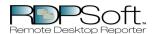

This report displays hourly Terminal Server User session activity, sorted by user, on various Terminal Servers. Total idle time, active time, etc are reported on an hourly basis.

|          | 22 | 01h:00m:00s | 01h:00m:00s | 01h:00m:00s | 0.00% |
|----------|----|-------------|-------------|-------------|-------|
|          | 23 | 01h:00m:00s | 01h:00m:00s | 01h:00m:00s | 0.00% |
| March 07 | 0  | 01h:00m:00s | 01h:00m:00s | 01h:00m:00s | 0.00% |
|          | 1  | 01h:00m:00s | 01h:00m:00s | 01h:00m:00s | 0.00% |
|          | 2  | 01h:00m:00s | 01h:00m:00s | 01h:00m:00s | 0.00% |
|          | 3  | 01h:00m:00s | 01h:00m:00s | 01h:00m:00s | 0.00% |
|          | 4  | 01h:00m:00s | 01h:00m:00s | 01h:00m:00s | 0.00% |
|          | 5  | 01h:00m:00s | 01h:00m:00s | 01h:00m:00s | 0.00% |
|          | 6  | 01h:00m:00s | 01h:00m:00s | 01h:00m:00s | 0.00% |
|          | 7  | 01h:00m:00s | 01h:00m:00s | 01h:00m:00s | 0.00% |
|          | 8  | 00h:58m:54s | 00h:58m:54s | 00h:58m:54s | 0.00% |
|          | 9  | 01h:00m:00s | 01h:00m:00s | 01h:00m:00s | 0.00% |
|          | 10 | 01h:00m:00s | 01h:00m:00s | 01h:00m:00s | 0.00% |
|          | 11 | 00h:30m:00s | 00h:30m:00s | 00h:30m:00s | 0.00% |
| March 08 | 10 | 00h:22m:00s | 00h:22m:00s | 00h:22m:00s | 0.00% |
|          | 11 | 01h:00m:00s | 01h:00m:00s | 01h:00m:00s | 0.00% |
|          | 12 | 01h:00m:00s | 01h:00m:00s | 01h:00m:00s | 0.00% |
|          | 13 | 01h:00m:00s | 01h:00m:00s | 01h:00m:00s | 0.00% |
|          | 14 | 00h:47m:00s | 00h:47m:00s | 00h:47m:00s | 0.00% |
|          | 19 | 00h:06m:59s | 00h:06m:59s | 00h:06m:59s | 0.00% |

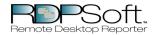

This report displays hourly Terminal Server User session activity, sorted by user, on various Terminal Servers. Total idle time, active time, etc are reported on an hourly basis.

| March 24   10   00h:52m:00s   00h:52m:00s   0.00%                                                                                                    |  |
|----------------------------------------------------------------------------------------------------|--|
| 11       00h:58m:54s       00h:58m:54s       00h:58m:54s       0.00%         12       01h:00m:00s       01h:00m:00s       01h:00m:00s       0.00%         13       01h:00m:00s       01h:00m:00s       01h:00m:00s       0.00%         14       01h:00m:00s       01h:00m:00s       01h:00m:00s       0.00%         15       00h:58m:20s       00h:58m:20s       00h:58m:20s       0.00%         16       01h:00m:00s       01h:00m:00s       01h:00m:00s       0.00%         17       01h:00m:00s       01h:00m:00s       01h:00m:00s       0.00% |  |
| 12     01h:00m:00s     01h:00m:00s     01h:00m:00s     0.00%       13     01h:00m:00s     01h:00m:00s     01h:00m:00s     0.00%       14     01h:00m:00s     01h:00m:00s     01h:00m:00s     0.00%       15     00h:58m:20s     00h:58m:20s     00h:58m:20s     0.00%       16     01h:00m:00s     01h:00m:00s     01h:00m:00s     0.00%       17     01h:00m:00s     01h:00m:00s     01h:00m:00s     0.00%                                                                                                    |  |
| 13     01h:00m:00s     01h:00m:00s     01h:00m:00s     0.00%       14     01h:00m:00s     01h:00m:00s     01h:00m:00s     0.00%       15     00h:58m:20s     00h:58m:20s     00h:58m:20s     0.00%       16     01h:00m:00s     01h:00m:00s     01h:00m:00s     0.00%       17     01h:00m:00s     01h:00m:00s     01h:00m:00s     0.00%                                                                                                    |  |
| 14     01h:00m:00s     01h:00m:00s     01h:00m:00s     0.00%       15     00h:58m:20s     00h:58m:20s     00h:58m:20s     0.00%       16     01h:00m:00s     01h:00m:00s     01h:00m:00s     0.00%       17     01h:00m:00s     01h:00m:00s     01h:00m:00s     0.00%                                                                                                    |  |
| 15 00h:58m:20s 00h:58m:20s 00h:58m:20s 0.00%  16 01h:00m:00s 01h:00m:00s 01h:00m:00s 0.00%  17 01h:00m:00s 01h:00m:00s 01h:00m:00s 0.00%                                                                                                    |  |
| 16 01h:00m:00s 01h:00m:00s 01h:00m:00s 0.00% 17 01h:00m:00s 01h:00m:00s 01h:00m:00s 0.00%                                                                                                    |  |
| 17 01h:00m:00s 01h:00m:00s 01h:00m:00s 0.00%                                                                                                    |  |
|                                                                                                    |  |
| 18 01h:00m:00s 01h:00m:00s 01h:00m:00s 0.00%                                                                                                    |  |
| 0.00%                                                                                                    |  |
| 19 01h:00m:00s 01h:00m:00s 01h:00m:00s 0.00%                                                                                                    |  |
| 20 01h:00m:00s 01h:00m:00s 01h:00m:00s 0.00%                                                                                                    |  |
| 21 01h:00m:00s 01h:00m:00s 01h:00m:00s 0.00%                                                                                                    |  |
| 22 01h:00m:00s 01h:00m:00s 01h:00m:00s 0.00%                                                                                                    |  |
| 23 01h:00m:00s 01h:00m:00s 01h:00m:00s 0.00%                                                                                                    |  |
| March 25 0 00h:17m:00s 00h:17m:00s 00h:17m:00s 0.00%                                                                                                    |  |
| 9 00h:38m:02s 00h:38m:02s 00h:38m:02s 0.00%                                                                                                    |  |
| 10 01h:00m:00s 01h:00m:00s 01h:00m:00s 0.00%                                                                                                    |  |
| 11 00h:31m:00s 00h:31m:00s 00h:31m:00s 0.00%                                                                                                    |  |
| 17 00h:28m:00s 00h:28m:00s 00h:28m:00s 0.00%                                                                                                    |  |

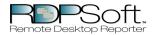

This report displays hourly Terminal Server User session activity, sorted by user, on various Terminal Servers. Total idle time, active time, etc are reported on an hourly basis.

|          | 18 | 01h:00m:00s | 01h:00m:00s | 01h:00m:00s | 0.00% |
|----------|----|-------------|-------------|-------------|-------|
|          | 19 | 01h:00m:00s | 01h:00m:00s | 01h:00m:00s | 0.00% |
| March 26 | 20 | 01h:00m:00s | 01h:00m:00s | 01h:00m:00s | 0.00% |
|          | 21 | 01h:00m:00s | 01h:00m:00s | 01h:00m:00s | 0.00% |
|          | 22 | 01h:00m:00s | 01h:00m:00s | 01h:00m:00s | 0.00% |
|          | 23 | 01h:00m:00s | 01h:00m:00s | 01h:00m:00s | 0.00% |
|          | 0  | 01h:00m:00s | 01h:00m:00s | 01h:00m:00s | 0.00% |
|          | 1  | 01h:00m:00s | 01h:00m:00s | 01h:00m:00s | 0.00% |
|          | 2  | 01h:00m:00s | 01h:00m:00s | 01h:00m:00s | 0.00% |
|          | 3  | 01h:00m:00s | 01h:00m:00s | 01h:00m:00s | 0.00% |
|          | 4  | 01h:00m:00s | 01h:00m:00s | 01h:00m:00s | 0.00% |
|          | 5  | 01h:00m:00s | 01h:00m:00s | 01h:00m:00s | 0.00% |
|          | 6  | 01h:00m:00s | 01h:00m:00s | 01h:00m:00s | 0.00% |
|          | 7  | 01h:00m:00s | 01h:00m:00s | 01h:00m:00s | 0.00% |
|          | 8  | 01h:00m:00s | 01h:00m:00s | 01h:00m:00s | 0.00% |
|          | 9  | 01h:00m:00s | 01h:00m:00s | 01h:00m:00s | 0.00% |
|          | 10 | 01h:00m:00s | 01h:00m:00s | 01h:00m:00s | 0.00% |
|          | 11 | 01h:00m:00s | 01h:00m:00s | 01h:00m:00s | 0.00% |
|          | 12 | 01h:00m:00s | 01h:00m:00s | 01h:00m:00s | 0.00% |
|          | 13 | 01h:00m:00s | 01h:00m:00s | 01h:00m:00s | 0.00% |

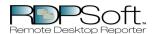

This report displays hourly Terminal Server User session activity, sorted by user, on various Terminal Servers. Total idle time, active time, etc are reported on an hourly basis.

|          | 14 | 01h:00m:00s | 01h:00m:00s | 01h:00m:00s | 0.00% |
|----------|----|-------------|-------------|-------------|-------|
|          | 15 | 01h:00m:00s | 01h:00m:00s | 01h:00m:00s | 0.00% |
|          | 16 | 01h:00m:00s | 01h:00m:00s | 01h:00m:00s | 0.00% |
|          | 17 | 01h:00m:00s | 01h:00m:00s | 01h:00m:00s | 0.00% |
|          | 18 | 01h:00m:00s | 01h:00m:00s | 01h:00m:00s | 0.00% |
|          | 19 | 01h:00m:00s | 01h:00m:00s | 01h:00m:00s | 0.00% |
|          | 20 | 01h:00m:00s | 01h:00m:00s | 01h:00m:00s | 0.00% |
|          | 21 | 01h:00m:00s | 01h:00m:00s | 01h:00m:00s | 0.00% |
|          | 22 | 01h:00m:00s | 01h:00m:00s | 01h:00m:00s | 0.00% |
|          | 23 | 01h:00m:00s | 01h:00m:00s | 01h:00m:00s | 0.00% |
| March 27 | 0  | 01h:00m:00s | 01h:00m:00s | 01h:00m:00s | 0.00% |
|          | 1  | 01h:00m:00s | 01h:00m:00s | 01h:00m:00s | 0.00% |
|          | 2  | 01h:00m:00s | 01h:00m:00s | 01h:00m:00s | 0.00% |
|          | 3  | 01h:00m:00s | 01h:00m:00s | 01h:00m:00s | 0.00% |
|          | 4  | 01h:00m:00s | 01h:00m:00s | 01h:00m:00s | 0.00% |
|          | 5  | 01h:00m:00s | 01h:00m:00s | 01h:00m:00s | 0.00% |
|          | 6  | 01h:00m:00s | 01h:00m:00s | 01h:00m:00s | 0.00% |
|          | 7  | 01h:00m:00s | 01h:00m:00s | 01h:00m:00s | 0.00% |
|          | 8  | 01h:00m:00s | 01h:00m:00s | 01h:00m:00s | 0.00% |
|          | 9  | 01h:00m:00s | 01h:00m:00s | 01h:00m:00s | 0.00% |

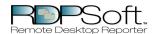

This report displays hourly Terminal Server User session activity, sorted by user, on various Terminal Servers. Total idle time, active time, etc are reported on an hourly basis.

| 10       01h:00m:00s       01h:00m:00s       0.00%         11       01h:00m:00s       01h:00m:00s       01h:00m:00s       0.00%         12       01h:00m:00s       01h:00m:00s       01h:00m:00s       0.00%         13       01h:00m:00s       01h:00m:00s       01h:00m:00s       0.00%         14       01h:00m:00s       01h:00m:00s       01h:00m:00s       0.00%         15       01h:00m:00s       01h:00m:00s       01h:00m:00s       0.00%         16       01h:00m:00s       01h:00m:00s       01h:00m:00s       0.00%         17       01h:00m:00s       01h:00m:00s       01h:00m:00s       0.00%         18       01h:00m:00s       01h:00m:00s       01h:00m:00s       0.00%         19       01h:00m:00s       01h:00m:00s       01h:00m:00s       0.00% |
|----------------------------------------------------------------------------------------------------|
| 12       01h:00m:00s       01h:00m:00s       01h:00m:00s       0.00%         13       01h:00m:00s       01h:00m:00s       01h:00m:00s       0.00%         14       01h:00m:00s       01h:00m:00s       01h:00m:00s       0.00%         15       01h:00m:00s       01h:00m:00s       01h:00m:00s       0.00%         16       01h:00m:00s       01h:00m:00s       01h:00m:00s       0.00%         17       01h:00m:00s       01h:00m:00s       01h:00m:00s       0.00%         18       01h:00m:00s       01h:00m:00s       01h:00m:00s       0.00%                                                                                                    |
| 13       01h:00m:00s       01h:00m:00s       01h:00m:00s       0.00%         14       01h:00m:00s       01h:00m:00s       01h:00m:00s       0.00%         15       01h:00m:00s       01h:00m:00s       01h:00m:00s       0.00%         16       01h:00m:00s       01h:00m:00s       01h:00m:00s       0.00%         17       01h:00m:00s       01h:00m:00s       01h:00m:00s       0.00%         18       01h:00m:00s       01h:00m:00s       01h:00m:00s       0.00%                                                                                                    |
| 14       01h:00m:00s       01h:00m:00s       01h:00m:00s       0.00%         15       01h:00m:00s       01h:00m:00s       01h:00m:00s       0.00%         16       01h:00m:00s       01h:00m:00s       01h:00m:00s       0.00%         17       01h:00m:00s       01h:00m:00s       01h:00m:00s       0.00%         18       01h:00m:00s       01h:00m:00s       01h:00m:00s       0.00%                                                                                                    |
| 15     01h:00m:00s     01h:00m:00s     01h:00m:00s     0.00%       16     01h:00m:00s     01h:00m:00s     01h:00m:00s     0.00%       17     01h:00m:00s     01h:00m:00s     01h:00m:00s     0.00%       18     01h:00m:00s     01h:00m:00s     01h:00m:00s     0.00%                                                                                                    |
| 16     01h:00m:00s     01h:00m:00s     01h:00m:00s     0.00%       17     01h:00m:00s     01h:00m:00s     01h:00m:00s     0.00%       18     01h:00m:00s     01h:00m:00s     01h:00m:00s     0.00%                                                                                                    |
| 17     01h:00m:00s     01h:00m:00s     01h:00m:00s     0.00%       18     01h:00m:00s     01h:00m:00s     01h:00m:00s     0.00%                                                                                                    |
| 18 01h:00m:00s 01h:00m:00s 01h:00m:00s 0.00%                                                                                                    |
|                                                                                                    |
| 19 01h:00m:00s 01h:00m:00s 01h:00m:00s 0.00%                                                                                                    |
|                                                                                                    |
| 20 01h:00m:00s 01h:00m:00s 01h:00m:00s 0.00%                                                                                                    |
| 21 01h:00m:00s 01h:00m:00s 01h:00m:00s 0.00%                                                                                                    |
| 22 01h:00m:00s 01h:00m:00s 01h:00m:00s 0.00%                                                                                                    |
| 23 01h:00m:00s 01h:00m:00s 01h:00m:00s 0.00%                                                                                                    |
| March 28 0 01h:00m:00s 01h:00m:00s 01h:00m:00s 0.00%                                                                                                    |
| 1 01h:00m:00s 01h:00m:00s 01h:00m:00s 0.00%                                                                                                    |
| 2 01h:00m:00s 01h:00m:00s 01h:00m:00s 0.00%                                                                                                    |
| 3 01h:00m:00s 01h:00m:00s 01h:00m:00s 0.00%                                                                                                    |
| 4 01h:00m:00s 01h:00m:00s 01h:00m:00s 0.00%                                                                                                    |
| 5 01h:00m:00s 01h:00m:00s 01h:00m:00s 0.00%                                                                                                    |

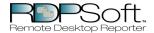

This report displays hourly Terminal Server User session activity, sorted by user, on various Terminal Servers. Total idle time, active time, etc are reported on an hourly basis.

|          | 6  | 01h:00m:00s | 01h:00m:00s | 01h:00m:00s | 0.00% |
|----------|----|-------------|-------------|-------------|-------|
|          | 7  | 01h:00m:00s | 01h:00m:00s | 01h:00m:00s | 0.00% |
|          | 8  | 01h:00m:00s | 01h:00m:00s | 01h:00m:00s | 0.00% |
|          | 9  | 01h:00m:00s | 01h:00m:00s | 01h:00m:00s | 0.00% |
|          | 10 | 01h:00m:00s | 01h:00m:00s | 01h:00m:00s | 0.00% |
|          | 11 | 01h:00m:00s | 01h:00m:00s | 01h:00m:00s | 0.00% |
|          | 12 | 01h:00m:00s | 01h:00m:00s | 01h:00m:00s | 0.00% |
|          | 13 | 01h:00m:00s | 01h:00m:00s | 01h:00m:00s | 0.00% |
|          | 14 | 01h:00m:00s | 01h:00m:00s | 01h:00m:00s | 0.00% |
|          | 15 | 01h:00m:00s | 01h:00m:00s | 01h:00m:00s | 0.00% |
|          | 16 | 01h:00m:00s | 01h:00m:00s | 01h:00m:00s | 0.00% |
|          | 17 | 01h:00m:00s | 01h:00m:00s | 01h:00m:00s | 0.00% |
|          | 18 | 01h:00m:00s | 01h:00m:00s | 01h:00m:00s | 0.00% |
|          | 19 | 01h:00m:00s | 01h:00m:00s | 01h:00m:00s | 0.00% |
|          | 20 | 01h:00m:00s | 01h:00m:00s | 01h:00m:00s | 0.00% |
|          | 21 | 01h:00m:00s | 01h:00m:00s | 01h:00m:00s | 0.00% |
|          | 22 | 01h:00m:00s | 01h:00m:00s | 01h:00m:00s | 0.00% |
|          | 23 | 01h:00m:00s | 01h:00m:00s | 01h:00m:00s | 0.00% |
| March 29 | 0  | 01h:00m:00s | 01h:00m:00s | 01h:00m:00s | 0.00% |
|          | 1  | 01h:00m:00s | 01h:00m:00s | 01h:00m:00s | 0.00% |

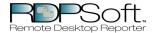

This report displays hourly Terminal Server User session activity, sorted by user, on various Terminal Servers. Total idle time, active time, etc are reported on an hourly basis.

| 2       01h:00m:00s       01h:00m:00s       01h:00m:00s       0.00%         3       01h:00m:00s       01h:00m:00s       01h:00m:00s       0.00%         4       01h:00m:00s       01h:00m:00s       01h:00m:00s       0.00%         5       01h:00m:00s       01h:00m:00s       01h:00m:00s       0.00%         6       01h:00m:00s       01h:00m:00s       01h:00m:00s       0.00%         7       01h:00m:00s       01h:00m:00s       01h:00m:00s       0.00%         8       01h:00m:00s       01h:00m:00s       01h:00m:00s       0.00%         10       01h:00m:00s       01h:00m:00s       01h:00m:00s       0.00%         11       01h:00m:00s       01h:00m:00s       01h:00m:00s       0.00%         12       01h:00m:00s       01h:00m:00s       01h:00m:00s       0.00%         13       01h:00m:00s       01h:00m:00s       01h:00m:00s       0.00%         14       01h:00m:00s       01h:00m:00s       01h:00m:00s       0.00%         15       01h:00m:00s       01h:00m:00s       01h:00m:00s       0.00%         16       01h:00m:00s       01h:00m:00s       01h:00m:00s       0.00%         18       01h:00m:00s       01h:00m:00s       01h:                                                                                                    |    |             |             |             |       |
|----------------------------------------------------------------------------------------------------|----|-------------|-------------|-------------|-------|
| 4 01h:00m:00s 01h:00m:00s 01h:00m:00s 0.00% 5 01h:00m:00s 01h:00m:00s 01h:00m:00s 0.00% 6 01h:00m:00s 01h:00m:00s 01h:00m:00s 0.00% 7 01h:00m:00s 01h:00m:00s 01h:00m:00s 0.00% 8 01h:00m:00s 01h:00m:00s 01h:00m:00s 0.00% 9 01h:00m:00s 01h:00m:00s 01h:00m:00s 0.00% 10 01h:00m:00s 01h:00m:00s 01h:00m:00s 0.00% 11 01h:00m:00s 01h:00m:00s 01h:00m:00s 0.00% 12 01h:00m:00s 01h:00m:00s 01h:00m:00s 0.00% 13 01h:00m:00s 01h:00m:00s 01h:00m:00s 0.00% 14 01h:00m:00s 01h:00m:00s 01h:00m:00s 0.00% 15 01h:00m:00s 01h:00m:00s 01h:00m:00s 0.00% 16 01h:00m:00s 01h:00m:00s 01h:00m:00s 0.00% 17 01h:00m:00s 01h:00m:00s 01h:00m:00s 0.00% 18 01h:00m:00s 01h:00m:00s 01h:00m:00s 0.00% 19 01h:00m:00s 01h:00m:00s 01h:00m:00s 0.00%                                                                                                    | 2  | 01h:00m:00s | 01h:00m:00s | 01h:00m:00s | 0.00% |
| 5         01h:00m:00s         01h:00m:00s         01h:00m:00s         0.00%           6         01h:00m:00s         01h:00m:00s         01h:00m:00s         0.00%           7         01h:00m:00s         01h:00m:00s         01h:00m:00s         0.00%           8         01h:00m:00s         01h:00m:00s         01h:00m:00s         0.00%           9         01h:00m:00s         01h:00m:00s         01h:00m:00s         0.00%           10         01h:00m:00s         01h:00m:00s         01h:00m:00s         0.00%           11         01h:00m:00s         01h:00m:00s         01h:00m:00s         0.00%           12         01h:00m:00s         01h:00m:00s         01h:00m:00s         0.00%           13         01h:00m:00s         01h:00m:00s         01h:00m:00s         0.00%           14         01h:00m:00s         01h:00m:00s         01h:00m:00s         0.00%           15         01h:00m:00s         01h:00m:00s         01h:00m:00s         0.00%           16         01h:00m:00s         01h:00m:00s         01h:00m:00s         0.00%           18         01h:00m:00s         01h:00m:00s         01h:00m:00s         0.00%           20         01h:00m:00s         01h:00m:00s         01h:00m:00s </td <td>3</td> <td>01h:00m:00s</td> <td>01h:00m:00s</td> <td>01h:00m:00s</td> <td>0.00%</td> | 3  | 01h:00m:00s | 01h:00m:00s | 01h:00m:00s | 0.00% |
| 6         01h:00m:00s         01h:00m:00s         01h:00m:00s         0.00%           7         01h:00m:00s         01h:00m:00s         01h:00m:00s         0.00%           8         01h:00m:00s         01h:00m:00s         01h:00m:00s         0.00%           9         01h:00m:00s         01h:00m:00s         01h:00m:00s         0.00%           10         01h:00m:00s         01h:00m:00s         01h:00m:00s         0.00%           11         01h:00m:00s         01h:00m:00s         01h:00m:00s         0.00%           12         01h:00m:00s         01h:00m:00s         01h:00m:00s         0.00%           13         01h:00m:00s         01h:00m:00s         01h:00m:00s         0.00%           14         01h:00m:00s         01h:00m:00s         01h:00m:00s         0.00%           15         01h:00m:00s         01h:00m:00s         01h:00m:00s         0.00%           16         01h:00m:00s         01h:00m:00s         01h:00m:00s         0.00%           18         01h:00m:00s         01h:00m:00s         01h:00m:00s         0.00%           19         01h:00m:00s         01h:00m:00s         01h:00m:00s         0.00%           20         01h:00m:00s         01h:00m:00s         01h:00m:00s<                                                                                             | 4  | 01h:00m:00s | 01h:00m:00s | 01h:00m:00s | 0.00% |
| 7         01h:00m:00s         01h:00m:00s         0.00%           8         01h:00m:00s         01h:00m:00s         0.00%           9         01h:00m:00s         01h:00m:00s         01h:00m:00s         0.00%           10         01h:00m:00s         01h:00m:00s         01h:00m:00s         0.00%           11         01h:00m:00s         01h:00m:00s         01h:00m:00s         0.00%           12         01h:00m:00s         01h:00m:00s         01h:00m:00s         0.00%           13         01h:00m:00s         01h:00m:00s         01h:00m:00s         0.00%           14         01h:00m:00s         01h:00m:00s         01h:00m:00s         0.00%           15         01h:00m:00s         01h:00m:00s         01h:00m:00s         0.00%           16         01h:00m:00s         01h:00m:00s         01h:00m:00s         0.00%           17         01h:00m:00s         01h:00m:00s         01h:00m:00s         0.00%           18         01h:00m:00s         01h:00m:00s         01h:00m:00s         0.00%           20         01h:00m:00s         01h:00m:00s         01h:00m:00s         0.00%                                                                                                    | 5  | 01h:00m:00s | 01h:00m:00s | 01h:00m:00s | 0.00% |
| 8       01h:00m:00s       01h:00m:00s       01h:00m:00s       0.00%         9       01h:00m:00s       01h:00m:00s       01h:00m:00s       0.00%         10       01h:00m:00s       01h:00m:00s       01h:00m:00s       0.00%         11       01h:00m:00s       01h:00m:00s       01h:00m:00s       0.00%         12       01h:00m:00s       01h:00m:00s       01h:00m:00s       0.00%         13       01h:00m:00s       01h:00m:00s       01h:00m:00s       0.00%         14       01h:00m:00s       01h:00m:00s       01h:00m:00s       0.00%         15       01h:00m:00s       01h:00m:00s       01h:00m:00s       0.00%         16       01h:00m:00s       01h:00m:00s       01h:00m:00s       0.00%         17       01h:00m:00s       01h:00m:00s       01h:00m:00s       0.00%         18       01h:00m:00s       01h:00m:00s       01h:00m:00s       0.00%         20       01h:00m:00s       01h:00m:00s       01h:00m:00s       0.00%                                                                                                    | 6  | 01h:00m:00s | 01h:00m:00s | 01h:00m:00s | 0.00% |
| 9                                                                                                    | 7  | 01h:00m:00s | 01h:00m:00s | 01h:00m:00s | 0.00% |
| 10       01h:00m:00s       01h:00m:00s       0.00%         11       01h:00m:00s       01h:00m:00s       0.00%         12       01h:00m:00s       01h:00m:00s       01h:00m:00s       0.00%         13       01h:00m:00s       01h:00m:00s       01h:00m:00s       0.00%         14       01h:00m:00s       01h:00m:00s       01h:00m:00s       0.00%         15       01h:00m:00s       01h:00m:00s       01h:00m:00s       0.00%         16       01h:00m:00s       01h:00m:00s       01h:00m:00s       0.00%         17       01h:00m:00s       01h:00m:00s       01h:00m:00s       0.00%         18       01h:00m:00s       01h:00m:00s       01h:00m:00s       0.00%         19       01h:00m:00s       01h:00m:00s       01h:00m:00s       0.00%         20       01h:00m:00s       01h:00m:00s       01h:00m:00s       0.00%                                                                                                    | 8  | 01h:00m:00s | 01h:00m:00s | 01h:00m:00s | 0.00% |
| 11       01h:00m:00s       01h:00m:00s       0.00%         12       01h:00m:00s       01h:00m:00s       0.00%         13       01h:00m:00s       01h:00m:00s       0.00%         14       01h:00m:00s       01h:00m:00s       01h:00m:00s       0.00%         15       01h:00m:00s       01h:00m:00s       01h:00m:00s       0.00%         16       01h:00m:00s       01h:00m:00s       01h:00m:00s       0.00%         17       01h:00m:00s       01h:00m:00s       01h:00m:00s       0.00%         18       01h:00m:00s       01h:00m:00s       01h:00m:00s       0.00%         19       01h:00m:00s       01h:00m:00s       01h:00m:00s       0.00%         20       01h:00m:00s       01h:00m:00s       01h:00m:00s       0.00%                                                                                                    | 9  | 01h:00m:00s | 01h:00m:00s | 01h:00m:00s | 0.00% |
| 12       01h:00m:00s       01h:00m:00s       0.00%         13       01h:00m:00s       01h:00m:00s       0.00%         14       01h:00m:00s       01h:00m:00s       01h:00m:00s       0.00%         15       01h:00m:00s       01h:00m:00s       01h:00m:00s       0.00%         16       01h:00m:00s       01h:00m:00s       01h:00m:00s       0.00%         17       01h:00m:00s       01h:00m:00s       01h:00m:00s       0.00%         18       01h:00m:00s       01h:00m:00s       01h:00m:00s       0.00%         19       01h:00m:00s       01h:00m:00s       01h:00m:00s       0.00%         20       01h:00m:00s       01h:00m:00s       01h:00m:00s       0.00%                                                                                                    | 10 | 01h:00m:00s | 01h:00m:00s | 01h:00m:00s | 0.00% |
| 13       01h:00m:00s       01h:00m:00s       0.00%         14       01h:00m:00s       01h:00m:00s       0.00%         15       01h:00m:00s       01h:00m:00s       01h:00m:00s       0.00%         16       01h:00m:00s       01h:00m:00s       01h:00m:00s       0.00%         17       01h:00m:00s       01h:00m:00s       01h:00m:00s       0.00%         18       01h:00m:00s       01h:00m:00s       01h:00m:00s       0.00%         19       01h:00m:00s       01h:00m:00s       01h:00m:00s       0.00%         20       01h:00m:00s       01h:00m:00s       01h:00m:00s       0.00%                                                                                                    | 11 | 01h:00m:00s | 01h:00m:00s | 01h:00m:00s | 0.00% |
| 14       01h:00m:00s       01h:00m:00s       0.00%         15       01h:00m:00s       01h:00m:00s       0.00%         16       01h:00m:00s       01h:00m:00s       01h:00m:00s       0.00%         17       01h:00m:00s       01h:00m:00s       01h:00m:00s       0.00%         18       01h:00m:00s       01h:00m:00s       01h:00m:00s       0.00%         19       01h:00m:00s       01h:00m:00s       01h:00m:00s       0.00%         20       01h:00m:00s       01h:00m:00s       01h:00m:00s       0.00%                                                                                                    | 12 | 01h:00m:00s | 01h:00m:00s | 01h:00m:00s | 0.00% |
| 15     01h:00m:00s     01h:00m:00s     0.00%       16     01h:00m:00s     01h:00m:00s     0.00%       17     01h:00m:00s     01h:00m:00s     01h:00m:00s     0.00%       18     01h:00m:00s     01h:00m:00s     01h:00m:00s     0.00%       19     01h:00m:00s     01h:00m:00s     01h:00m:00s     0.00%       20     01h:00m:00s     01h:00m:00s     01h:00m:00s     0.00%                                                                                                    | 13 | 01h:00m:00s | 01h:00m:00s | 01h:00m:00s | 0.00% |
| 16       01h:00m:00s       01h:00m:00s       0.00%         17       01h:00m:00s       01h:00m:00s       0.00%         18       01h:00m:00s       01h:00m:00s       01h:00m:00s       0.00%         19       01h:00m:00s       01h:00m:00s       01h:00m:00s       0.00%         20       01h:00m:00s       01h:00m:00s       01h:00m:00s       0.00%                                                                                                    | 14 | 01h:00m:00s | 01h:00m:00s | 01h:00m:00s | 0.00% |
| 17     01h:00m:00s     01h:00m:00s     0.00%       18     01h:00m:00s     01h:00m:00s     0.00%       19     01h:00m:00s     01h:00m:00s     01h:00m:00s     0.00%       20     01h:00m:00s     01h:00m:00s     01h:00m:00s     0.00%                                                                                                    | 15 | 01h:00m:00s | 01h:00m:00s | 01h:00m:00s | 0.00% |
| 18     01h:00m:00s     01h:00m:00s     0.00%       19     01h:00m:00s     01h:00m:00s     01h:00m:00s       20     01h:00m:00s     01h:00m:00s     01h:00m:00s                                                                                                    | 16 | 01h:00m:00s | 01h:00m:00s | 01h:00m:00s | 0.00% |
| 19     01h:00m:00s     01h:00m:00s     01h:00m:00s     0.00%       20     01h:00m:00s     01h:00m:00s     01h:00m:00s     0.00%                                                                                                    | 17 | 01h:00m:00s | 01h:00m:00s | 01h:00m:00s | 0.00% |
| 20 01h:00m:00s 01h:00m:00s 0.00%                                                                                                    | 18 | 01h:00m:00s | 01h:00m:00s | 01h:00m:00s | 0.00% |
|                                                                                                    | 19 | 01h:00m:00s | 01h:00m:00s | 01h:00m:00s | 0.00% |
| 21 01h:00m:00s 01h:00m:00s 01h:00m:00s 0.00%                                                                                                    | 20 | 01h:00m:00s | 01h:00m:00s | 01h:00m:00s | 0.00% |
|                                                                                                    | 21 | 01h:00m:00s | 01h:00m:00s | 01h:00m:00s | 0.00% |

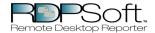

This report displays hourly Terminal Server User session activity, sorted by user, on various Terminal Servers. Total idle time, active time, etc are reported on an hourly basis.

|          | 22 | 01h:00m:00s | 01h:00m:00s | 01h:00m:00s | 0.00% |
|----------|----|-------------|-------------|-------------|-------|
|          | 23 | 01h:00m:00s | 01h:00m:00s | 01h:00m:00s | 0.00% |
| March 30 | 0  | 01h:00m:00s | 01h:00m:00s | 01h:00m:00s | 0.00% |
|          | 1  | 01h:00m:00s | 01h:00m:00s | 01h:00m:00s | 0.00% |
|          | 2  | 01h:00m:00s | 01h:00m:00s | 01h:00m:00s | 0.00% |
|          | 3  | 01h:00m:00s | 01h:00m:00s | 01h:00m:00s | 0.00% |
|          | 4  | 01h:00m:00s | 01h:00m:00s | 01h:00m:00s | 0.00% |
|          | 5  | 01h:00m:00s | 01h:00m:00s | 01h:00m:00s | 0.00% |
|          | 6  | 01h:00m:00s | 01h:00m:00s | 01h:00m:00s | 0.00% |
|          | 7  | 01h:00m:00s | 01h:00m:00s | 01h:00m:00s | 0.00% |
|          | 8  | 01h:00m:00s | 01h:00m:00s | 01h:00m:00s | 0.00% |
|          | 9  | 01h:00m:00s | 01h:00m:00s | 01h:00m:00s | 0.00% |
|          | 10 | 01h:00m:00s | 01h:00m:00s | 01h:00m:00s | 0.00% |
|          | 11 | 00h:58m:00s | 00h:58m:00s | 00h:58m:00s | 0.00% |
|          | 12 | 01h:00m:00s | 01h:00m:00s | 01h:00m:00s | 0.00% |
|          | 13 | 01h:00m:00s | 01h:00m:00s | 01h:00m:00s | 0.00% |
|          | 14 | 01h:00m:00s | 01h:00m:00s | 01h:00m:00s | 0.00% |
|          | 15 | 01h:00m:00s | 01h:00m:00s | 01h:00m:00s | 0.00% |
|          | 16 | 01h:00m:00s | 01h:00m:00s | 01h:00m:00s | 0.00% |
|          | 17 | 01h:00m:00s | 01h:00m:00s | 01h:00m:00s | 0.00% |

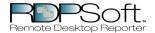

This report displays hourly Terminal Server User session activity, sorted by user, on various Terminal Servers. Total idle time, active time, etc are reported on an hourly basis.

|          | 18 | 01h:00m:00s | 01h:00m:00s | 01h:00m:00s | 0.00% |
|----------|----|-------------|-------------|-------------|-------|
|          | 19 | 01h:00m:00s | 01h:00m:00s | 01h:00m:00s | 0.00% |
|          | 20 | 01h:00m:00s | 01h:00m:00s | 01h:00m:00s | 0.00% |
|          | 21 | 01h:00m:00s | 01h:00m:00s | 01h:00m:00s | 0.00% |
|          | 22 | 01h:00m:00s | 01h:00m:00s | 01h:00m:00s | 0.00% |
|          | 23 | 01h:00m:00s | 01h:00m:00s | 01h:00m:00s | 0.00% |
| March 31 | 0  | 01h:00m:00s | 01h:00m:00s | 01h:00m:00s | 0.00% |
|          | 1  | 01h:00m:00s | 01h:00m:00s | 01h:00m:00s | 0.00% |
|          | 2  | 01h:00m:00s | 01h:00m:00s | 01h:00m:00s | 0.00% |
|          | 3  | 01h:00m:00s | 01h:00m:00s | 01h:00m:00s | 0.00% |
|          | 4  | 01h:00m:00s | 01h:00m:00s | 01h:00m:00s | 0.00% |
|          | 5  | 01h:00m:00s | 01h:00m:00s | 01h:00m:00s | 0.00% |
|          | 6  | 01h:00m:00s | 01h:00m:00s | 01h:00m:00s | 0.00% |
|          | 7  | 01h:00m:00s | 01h:00m:00s | 01h:00m:00s | 0.00% |
|          | 8  | 01h:00m:00s | 01h:00m:00s | 01h:00m:00s | 0.00% |
|          | 9  | 01h:00m:00s | 01h:00m:00s | 01h:00m:00s | 0.00% |
|          | 10 | 01h:00m:00s | 01h:00m:00s | 01h:00m:00s | 0.00% |
|          | 11 | 01h:00m:00s | 01h:00m:00s | 01h:00m:00s | 0.00% |
|          | 12 | 01h:00m:00s | 01h:00m:00s | 01h:00m:00s | 0.00% |
|          | 13 | 01h:00m:00s | 01h:00m:00s | 01h:00m:00s | 0.00% |

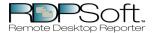

This report displays hourly Terminal Server User session activity, sorted by user, on various Terminal Servers. Total idle time, active time, etc are reported on an hourly basis.

|              | 14 | 01h:00m:00s | 01h:00m:00s | 01h:00m:00s | 0.00% |
|--------------|----|-------------|-------------|-------------|-------|
|              | 15 | 01h:00m:00s | 01h:00m:00s | 01h:00m:00s | 0.00% |
|              | 16 | 01h:00m:00s | 01h:00m:00s | 01h:00m:00s | 0.00% |
|              | 17 | 01h:00m:00s | 01h:00m:00s | 01h:00m:00s | 0.00% |
|              | 18 | 01h:00m:00s | 01h:00m:00s | 01h:00m:00s | 0.00% |
|              | 19 | 01h:00m:00s | 01h:00m:00s | 01h:00m:00s | 0.00% |
|              | 20 | 00h:36m:00s | 00h:36m:00s | 00h:36m:00s | 0.00% |
| September 24 | 21 | 00h:00m:00s | 00h:00m:00s | 00h:00m:00s | 0.00% |
| September 25 | 22 | 00h:04m:59s | 00h:04m:59s | 00h:00m:00s | 0.00% |
| October 04   | 20 | 00h:00m:00s | 00h:00m:00s | 00h:00m:00s | 0.00% |
| October 09   | 10 | 00h:00m:00s | 00h:00m:00s | 00h:00m:00s | 0.00% |
| October 15   | 0  | 00h:32m:39s | 00h:32m:39s | 00h:00m:00s | 0.00% |
|              | 13 | 00h:23m:00s | 00h:23m:00s | 00h:00m:00s | 0.00% |
|              | 14 | 01h:00m:00s | 01h:00m:00s | 00h:00m:00s | 0.00% |
|              | 15 | 00h:08m:00s | 00h:08m:00s | 00h:00m:00s | 0.00% |